## **Premiere Pro CS6**

**First Edition**

LearnKey provides self-paced training courses and online learning solutions to education, government, business, and individuals world-wide. With dynamic video-based courseware and effective learning management systems, LearnKey provides expert instruction for popular computer software, technical certifications, and application development. LearnKey delivers content on the web, by enterprise network, and on interactive CD-ROM. For a complete list of courses visit:

<http://www.learnkey.com>[/](http://http://www.learnkey.com/) 

All rights reserved. No part of this book may be reproduced or transmitted in any form or by any means now known or to be invented, electronic or mechanical, including photocopying, recording, or by any information storage or retrieval system without written permission from the author or publisher, except for the brief inclusion of quotations in a review.

© 2014 LearnKey www.learnkey.com

662037

# **Table of Contents**

## **Introduction**

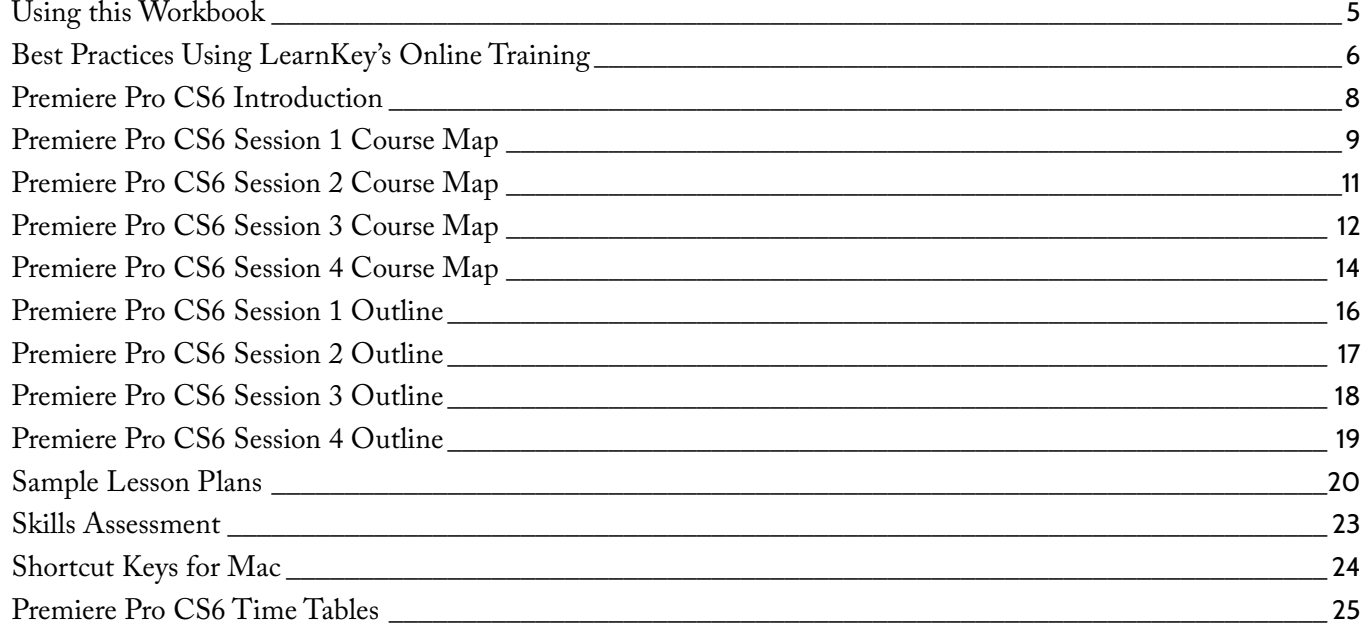

## **Session 1**

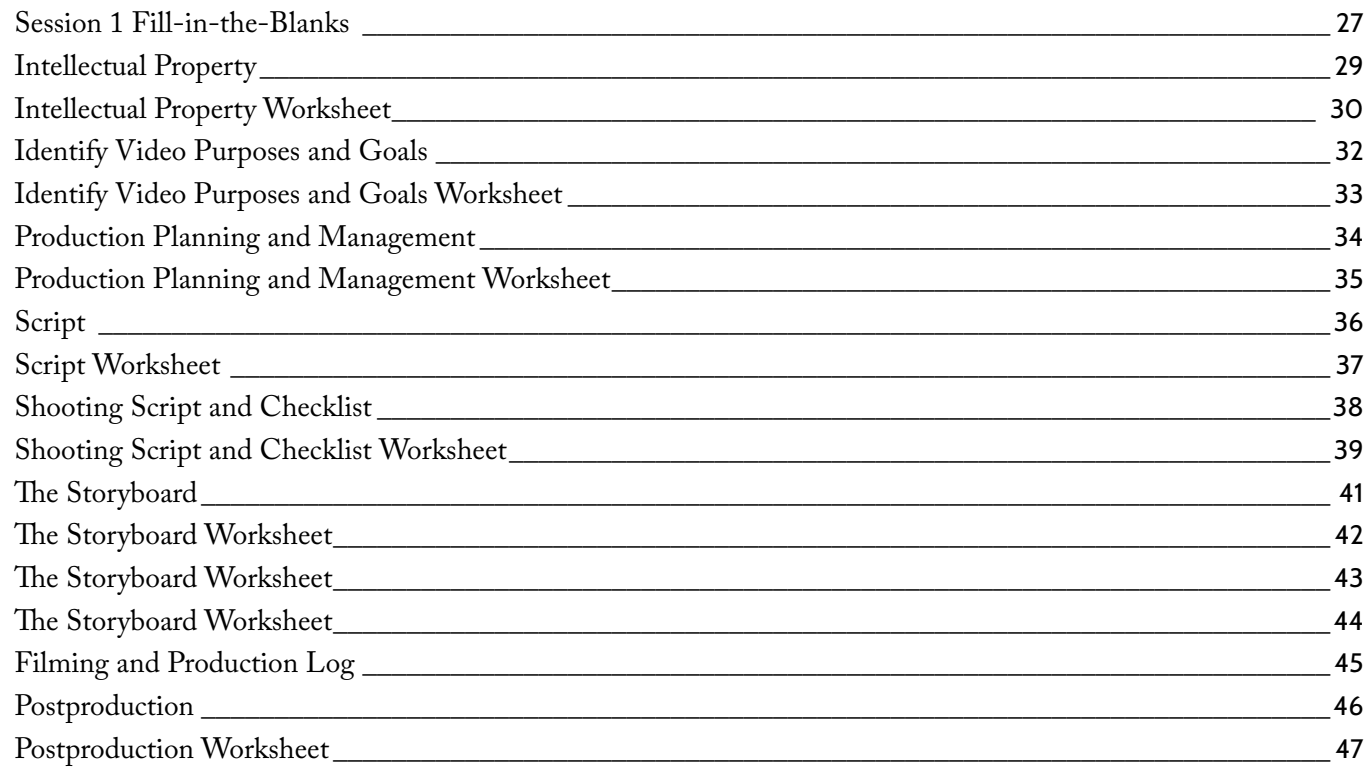

### **Session 2**

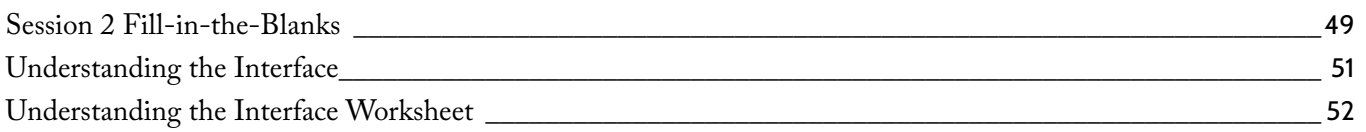

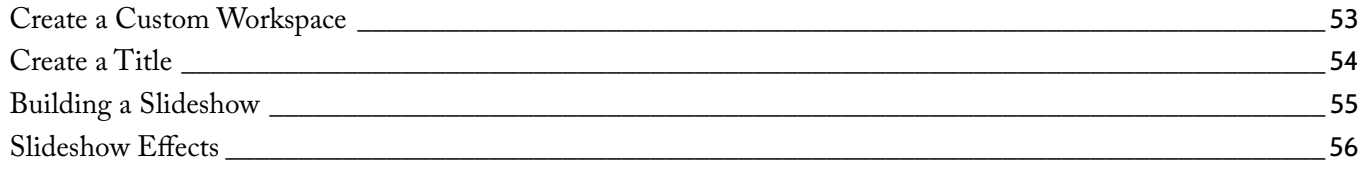

## Session 3

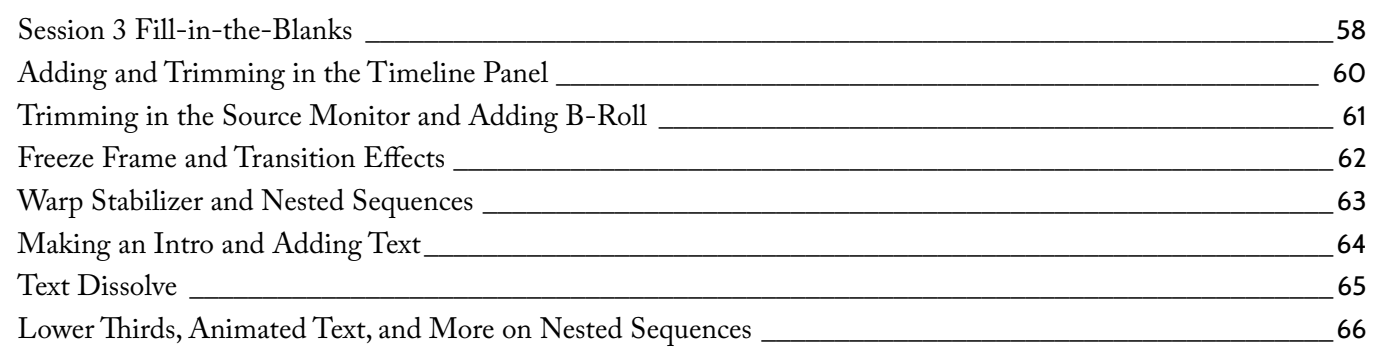

## Session 4

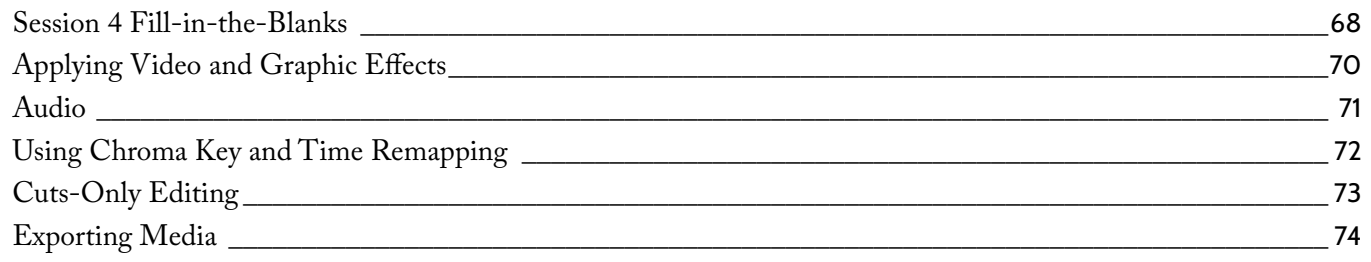

## Master Project

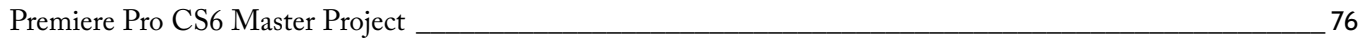

## **Session 1 Fill-in-the-Blanks**

<span id="page-4-0"></span>**Instructions:** While watching Session 1, fill in the missing words according to the information presented by the instructor. [References are found in the brackets.]

### **Intellectual Property**

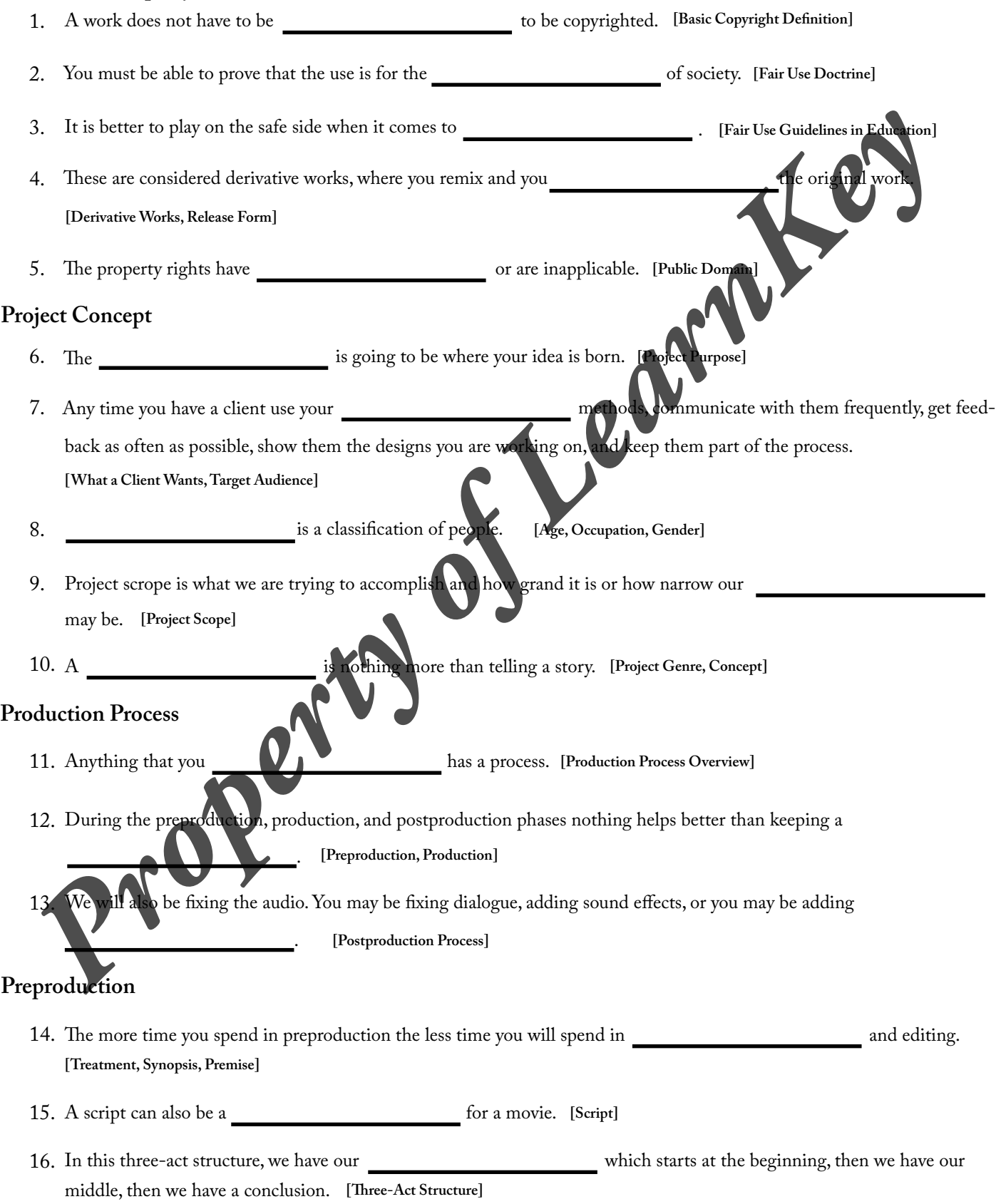

### **Production**

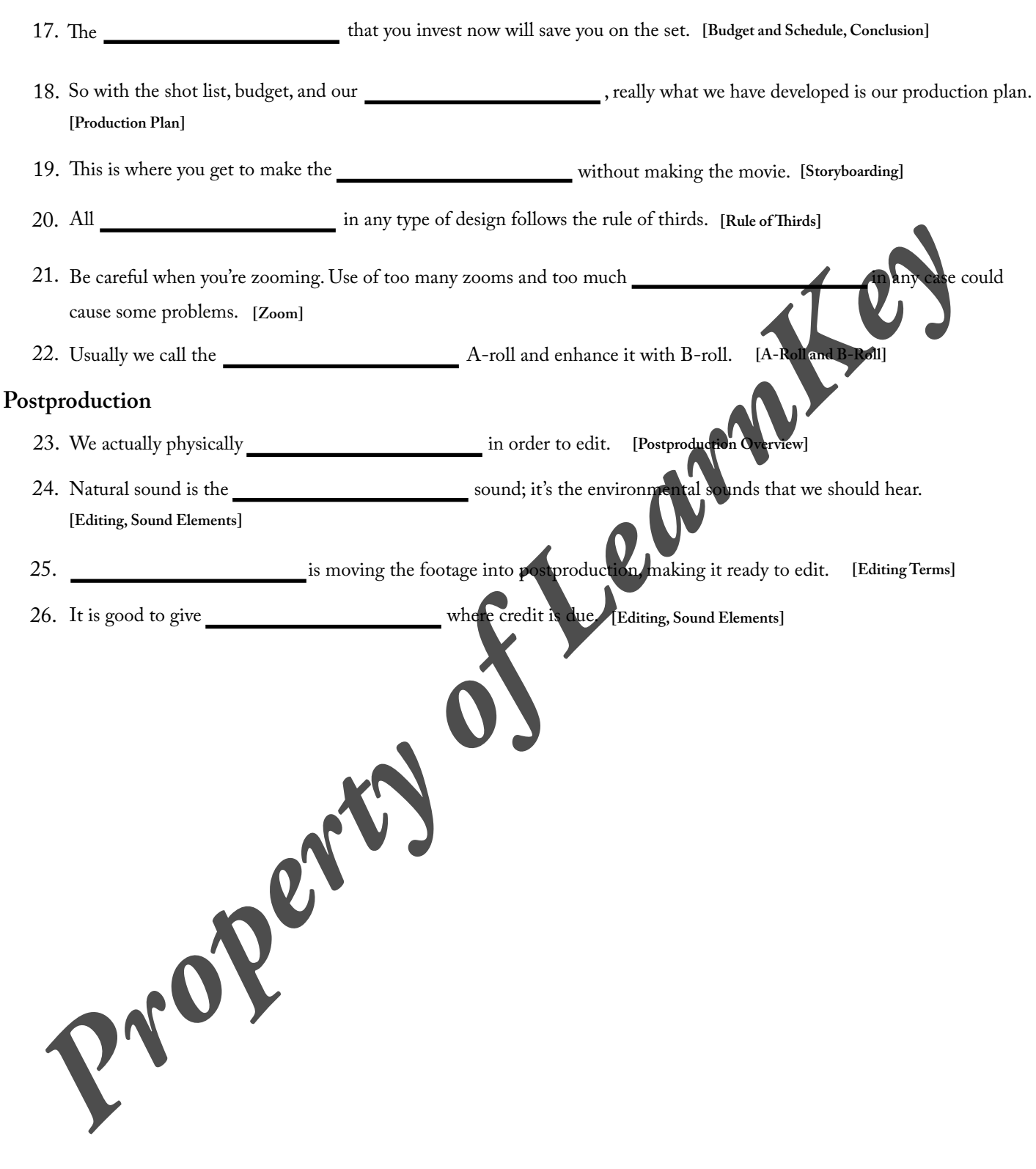

## **Intellectual Property**

### <span id="page-6-0"></span>**Description:**

The first thing you need to understand about creating videos, is copyright. It is important you do not infringe upon copyright laws and get yourself into legal troubles. Always assume everything is copyrighted. Copyright laws were put into place to protect intellectual property, to protect things such as ideas, concepts, designs, and artwork. Do not forget to give credit where credit is due!

In this project, you will demonstrate basic knowledge of copyright.

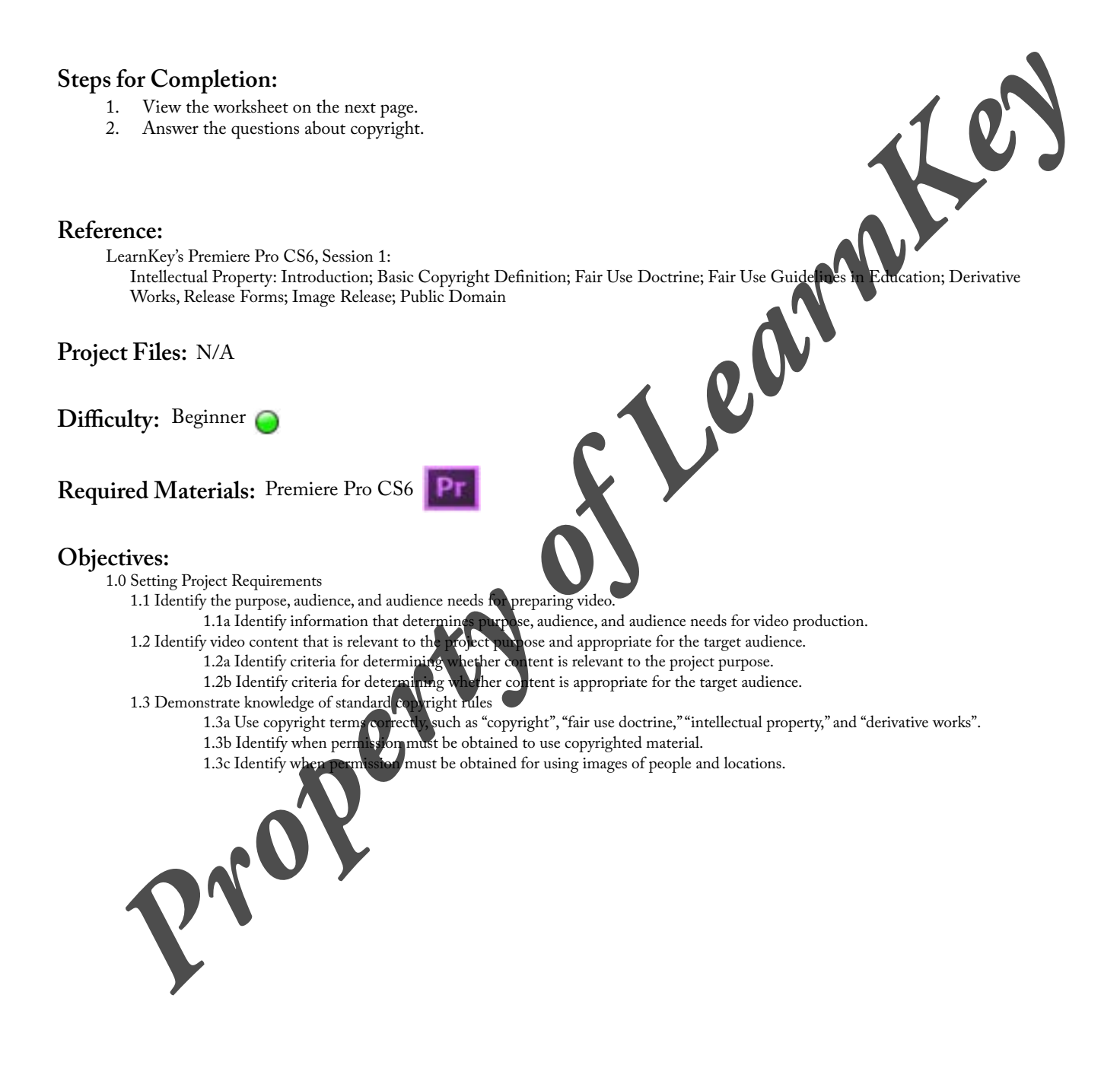

## **Intellectual Property Worksheet**

<span id="page-7-0"></span>**Instructions:** Use the information learned while watching Session 1 to complete the short answer questions:

- 1. Explain the difference between copyrights and patents:
- 2. Describe a way to obtain permission to use someone's intellectual property:
- 3. Discuss Fair Use Doctrine. List some of the guidelines associated:

4. Complete the table for Fair Use Guidelines in Education

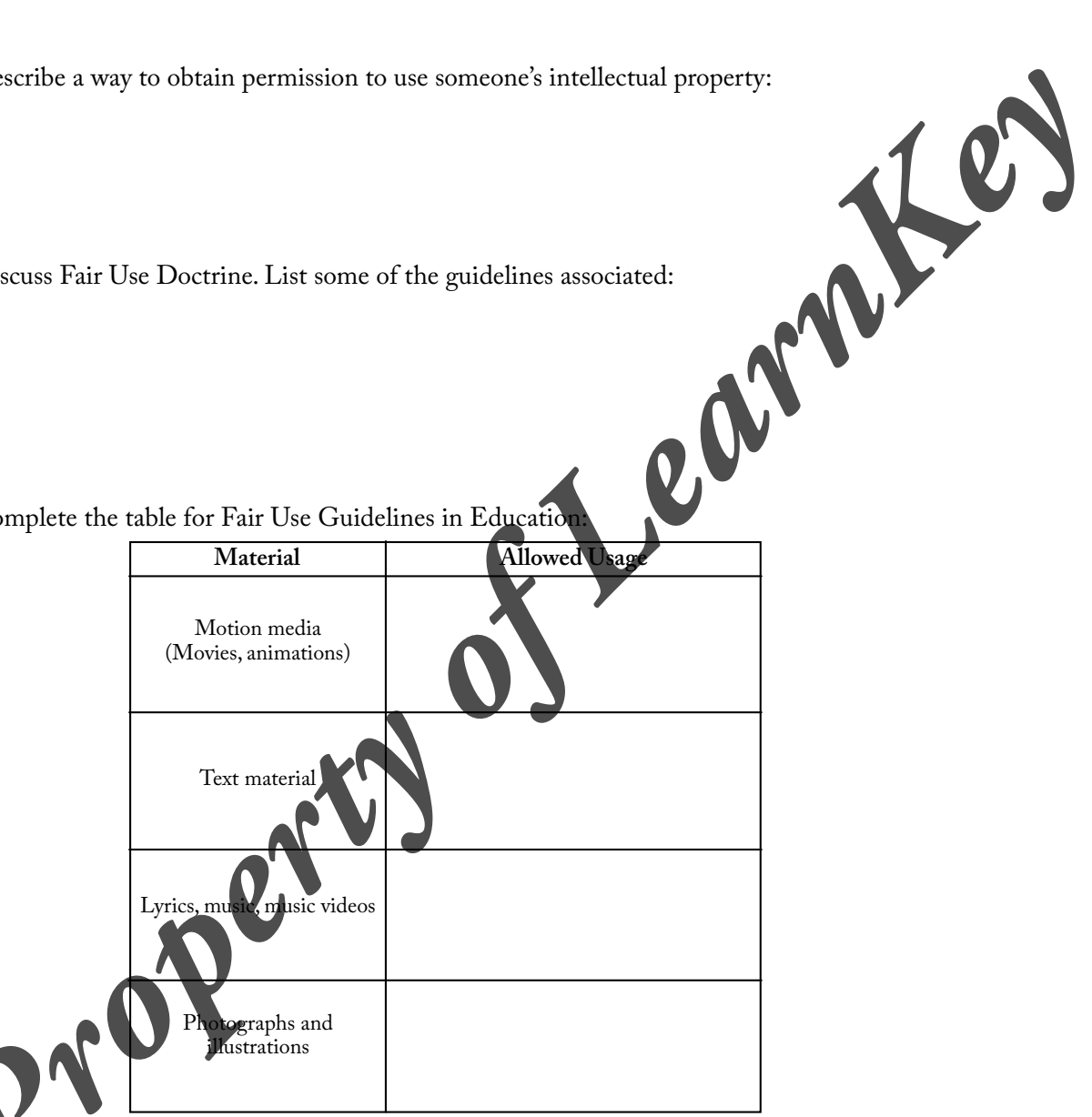

5. Explain the concept of derivative works:

## **Identify Video Purposes and Goals**

### <span id="page-8-0"></span>**Description:**

Videos are one of the most powerful sources of information used today. With the increase in availability of videos on the Internet and in the media, videos have become a common element for education, entertainment, and broadcasting live events. Important factors should be considered when designing a video in order to reach the correct audience in the most effective way. Consider factors such as purpose, audience, and audience needs.

This project will allow you to define and lay out a Premiere Pro CS6 project. Choose a topic (try to find something that relates to another class or course you are taking) and define your purpose and your audience. Remember, when defining your audience, you will need to be specific about age, gender, occupation, education, culture, income, and computer literacy. Write a brief explanation of the copyright regarding your project. Explain any material that you will use that is under copyright and how you will give proper credit to<br>those who hold the copyright. Define the goals that you wish to accomplish with this p those who hold the copyright. Define the goals that you wish to accomplish with this project. Then create a timeline for project will be completed, and include when each portion of your project will be completed. After this you will be ready to create a project using Premiere Pro. **Property of Learn in the control of Default and property of Learn in the control of the control of the control of the control of the control of the control of the control of the control of the control of the control of th** 

#### **Steps for Completion:**

- 1. Use the worksheet on the next page.
- 2. Define your purpose and audience.
- 3. Explain how copyright will affect your project.
- 4. Define the goals of your project, such as deadlines, deliverables, and needs.

#### **Reference:**

LearnKey's Premiere Pro CS6, Session 1:

Guit will affect your project.<br>
Intellectual Property: Introduction; Basic Copyright Definition; Fair Use Doctrine; Fair Use Guidelines in Education; Derivative<br>
Intellectual Property: Introduction; Basic Copyright Definit Works, Release Forms; Image Release; Public Domain

Project Concept: Project Purpose; What a Client Wants, Target Audience; Age, Occupation, Gender; Education, Residence, Culture; Income, Computer Literacy; Project Scope; Deadlines, Deliverables, and Needs; Project Genre, Concept

#### **Project Files:** N/A

**Difficulty:** Intermediate

### **Required Materials:** Premiere Pro CS6

#### **Objectives:**

1.0 Setting Project Requireme

1.1 Identify the purpose, audience, and audience needs for preparing video.

1.1a Identify information that determines purpose, audience, and audience needs for video production.<br>1.2 Identify video content that is relevant to the project purpose and appropriate for the target audience.

- relevant to the project purpose and appropriate for the target audience.<br>To determining whether content is relevant to the project purpose.
- 1.2a Identify criteria for determining whether content is relevant to the project purpose.
- 1.2b Identify criteria for determining whether content is appropriate for the target audience.
- 1.3 Demonstrate knowledge of standard copyright rules

1.3a Use copyright terms correctly, such as "copyright", "fair use doctrine," "intellectual property," and "derivative works".

- 1.3b Identify when permission must be obtained to use copyrighted material.
	- 1.3c Identify when permission must be obtained for using images of people and locations.

## <span id="page-9-0"></span>**LearnKey Identify Video Purposes and Goals Worksheet**

**Instructions:** Answer each section of the preproduction process.

- 1. Define your purpose:
- 2. Define your audience:
	- a. age:
	- b. gender:
	- c. culture:
	- d. income:
	- e. education:
	- f. occupation:
	- g. computer literacy:
- 3. Write a brief explanation of the copyright regarding your project. Explain any materials you will use that are under copyright and how you will give proper credit to those who hold the copyright: **Property the strategy of Algorithm Container**<br> *Property of Learning Computer lineary:*<br> *Property in a biomyon will give proper credit in those with*  $\frac{1}{2}$  will use that are<br> *Property in a biomyon will give proper c*
- 4. Consider the deadlines that may apply to your project. How will you budget your time and money?
- 5. What deliverables might apply to your project? These are quantifiable goods you will need along the way or at the end of your project, such as still images, rough cuts, or DVDs. still images, rough cuts, or DVDs.

- 6. Discuss the following needs of your project: People:
	- b. Locations:
	- c. Equipment:
	- d. Information:

# **Production Planning and Management**

### <span id="page-10-0"></span>**Description:**

There is a a process known as the production process, and this includes three phases: preproduction, production, and postproduction. Over time, this process has been developed as the best way to go about making a video. Remember to keep in mind your goals, target audience, deadlines, and needs at all times during all three phases.

This project will give you the opportunity to demonstrate basic knowledge of the preproduction, production, and postproduction phases. You will practice identifying parts of each phase.

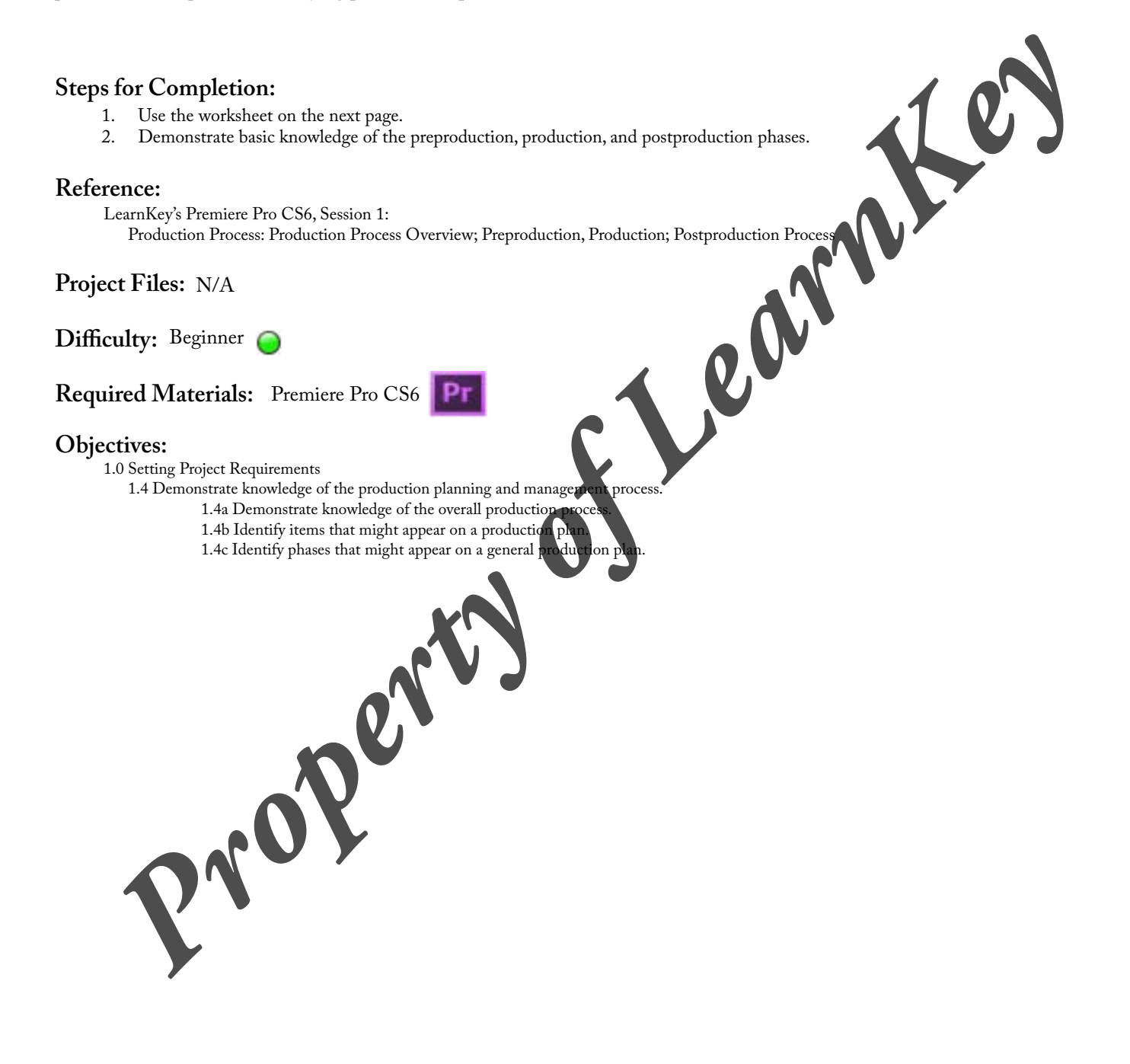

## <span id="page-11-0"></span>**LearnKey Production Planning and Management Worksheet**

**Instructions:** Using knowledge from the training about the three phases of the production process, answer the questions.

- 1. Using the list of elements labeled a through o, write each element under the correct phase:
	- a. Idea
	- b. Gather necessary elements
	- c. Locations (permits)
	- d. Record video
	- e. Advertising
- h. Shot list i. Props and costumes
- j. Schedule

f. Script g. Distribution

- **Preproduction Production**
- 

k. Record audio

m. Editing n. Budget o. Storyboard

l. Production reports or logs

2. What do the following members of the crew do! Director: **Eller Carp** 

Camera Operator:

Talent:

- 3. List elements of production logs (What they do and what they contain): Camera Operator:<br>Talent:<br>3. List elements of production logs (What they do
- 4. Discuss what g oes into the editing process during the postproduction phase:

# **Script**

### <span id="page-12-0"></span>**Description:**

Building off the goals you outlined in the first project, create a script. The worksheet will guide you through the three-act structure. The movie should be 5-10 minutes. Throughout your script pay attention to the characters and the development of these characters. Appropriately plan each scene as it corresponds to the script. While no money should be required to create this movie, you will still need to budget your time.

#### **Steps for Completion:**

- 1. View the worksheet on the next page.
- 2. Create a script in three acts.
- 3. Develop the characters.
- 
- 4. Plan out the appropriate scenes corresponding to the script.<br>5. Keep in mind scenes with two different transitions, a motion Keep in mind scenes with two different transitions, a motion animation, and a rolling credit at the end for the postproduction editing.

**Reference:**<br>LearnKey's Premiere Pro CS6, Session 1: LearnKey's Premiere Pro CS6, Session 1: Preproduction: Script; Three-Act Structure; Character Development; Budget and Schedule, Conclusion

**Project Files:** N/A

**Difficulty:** Advanced Advanced

**Required Materials:** Premiere Pro CS6

**Objectives:**

2.0 Identifying Design Elements When Preparing Video<br>2.1 Demonstrate knowledge of how to organize and plan a video sequence. 2.1 Demonstrate knowledge of how to organize and plan a video sequen<br>2.1a Demonstrate knowledge of story board and script writing 2.1a Demonstrate knowledge of sto 2.2 Identify general principles for video shooting. **PROPERTY AND READ PROPERTY.** 

2.2a Identify general design principles for shooting video.

2.2b Identify types of shots.<br>2.2c Identify shooting tech ues for interviews and news stories.

## **Script Worksheet**

<span id="page-13-0"></span>**Instructions:** Complete the sections below in order to create a script for your video. Plan for two different transitions, a motion animation, and a rolling credit at the end.

1. Introduction (characters, conflict, and settings):

- 2. Middle (character development and discovery):
- 3. Conclusion (climax, tide turns, and resolution): **Property of Learne**

# **Shooting Script and Checklist**

### <span id="page-14-0"></span>**Description:**

After you have a written script, it is time to break it down. This includes making a shooting script. A shooting script is where you assign scene numbers to your script, and those numbers will then carry over to your storyboard (in the next project). This will help later on when you film your project so you can refer to actual scene numbers for clear communication. To continue breaking down the script, make a shot list for all the scenes that you need to capture. This will be your checklist of all major scenes, and you can refer to it during the filming process.

#### **Steps for Completion:**

- 1. Using your script you wrote in the previous project, assign scene numbers.
- 2. Use the worksheet on the next page to create a shot list. Note: It may be easier to create the shot list after the next project where you will create a storyboard, but complete what you can, and then come back to it. *Property of LearnKey*

#### **Reference:**

LearnKey's Premiere Pro CS6, Session 1: Preproduction: Script: Shooting Script, Shot List, Scheduling

**Project Files:** N/A

**Difficulty:** Intermediate

**Required Materials:** Premiere Pro CS6

#### **Objectives:**

- 1.4 Demonstrate knowledge of the production planning and management process.<br>1.4d Identify ways in which production plan phases vary, based on the ty
	- 1.4d I am planets vary, based on the type of video or film.<br>bt-to-streen workflows.
		- 1.4f Demonstrate knowledge of script-t
		-
- 2.0 Identifying Design Elements When
- 1.4g Identify typical elements in a shot list.<br>In Design Elements When Reparing Video<br>Instrate knowledge of how it arganize and plan a video sequence. 2.1 Demonstrate knowledge of how to 2.1a Demonstrate knowledge
	-
	- 2.1a Demonstrate knowledge of storyboarding and script writing.<br>2.1b Identify ways in Wrich script writing varies, based on the vid 7.1deh script writing varies, based on the video genre.<br>1 video shooting.
	- 2.2 Identify general principles for video shows and video shows a shortly close.
		- its required for designing a film.

<sup>1.0</sup> Setting Project Requirements

## <span id="page-15-0"></span>**LearnKey Shooting Script and Checklist Worksheet**

**Instructions:** Use the tables to create a shot list for each scene.

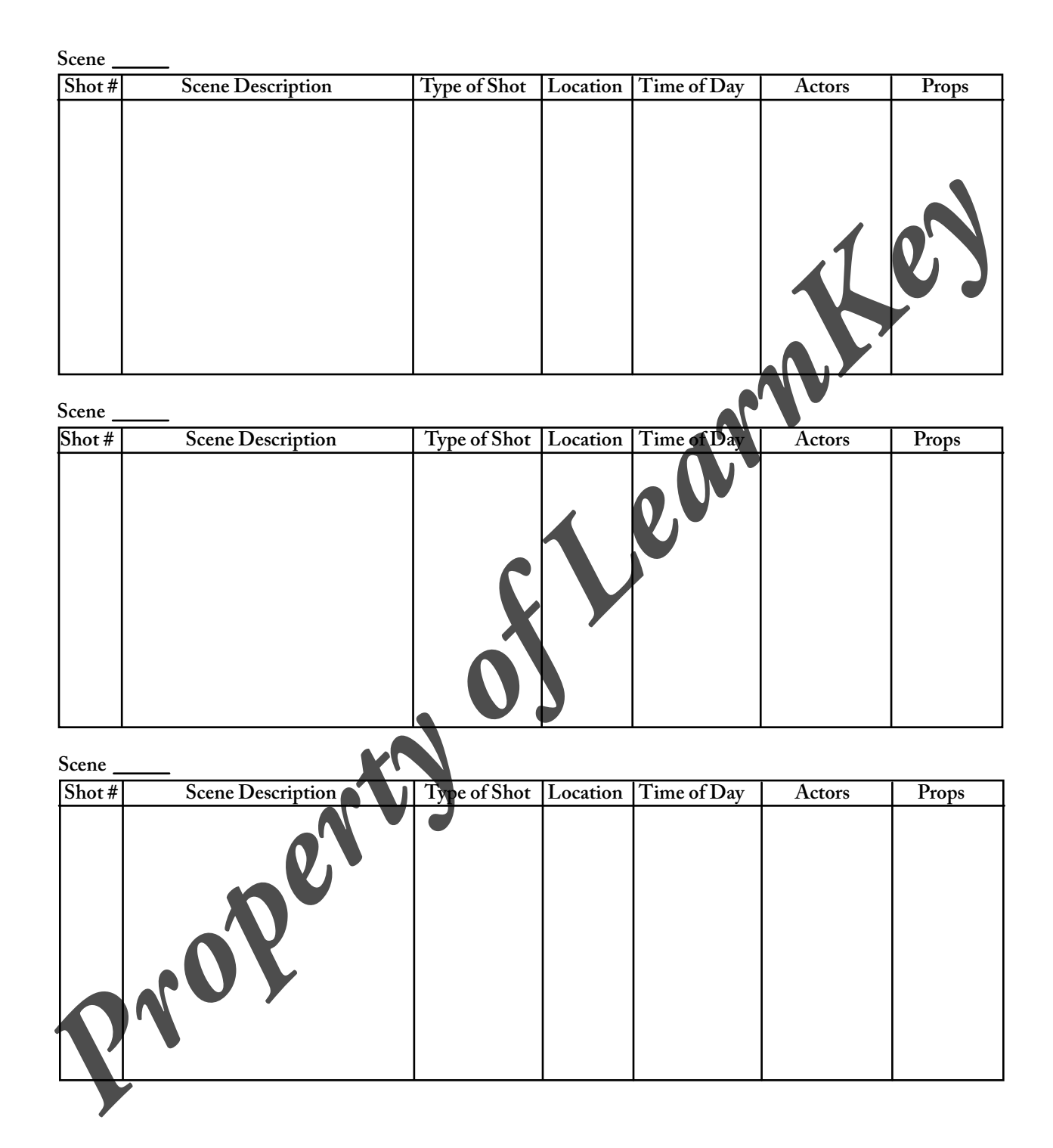

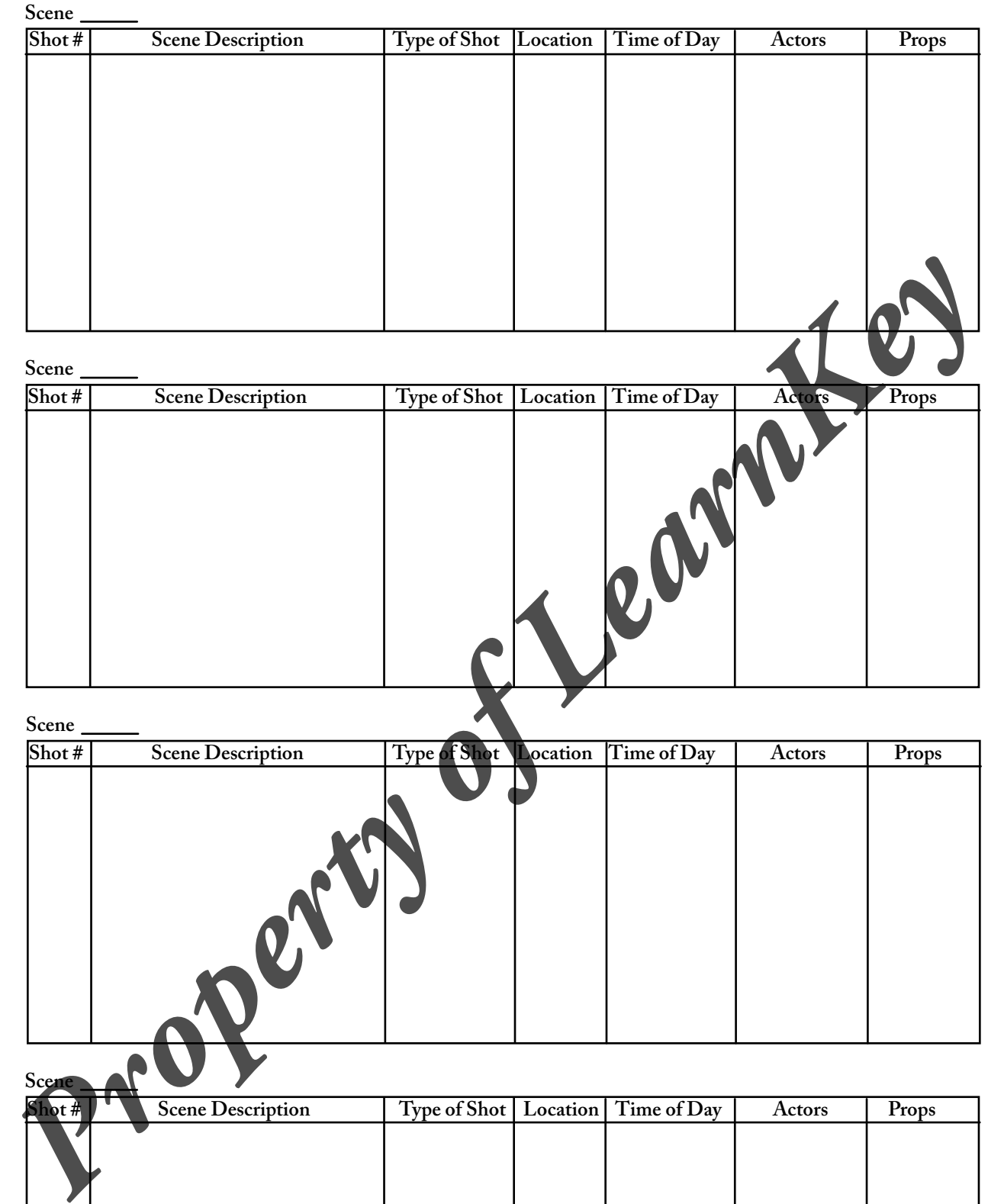

### **Scene**

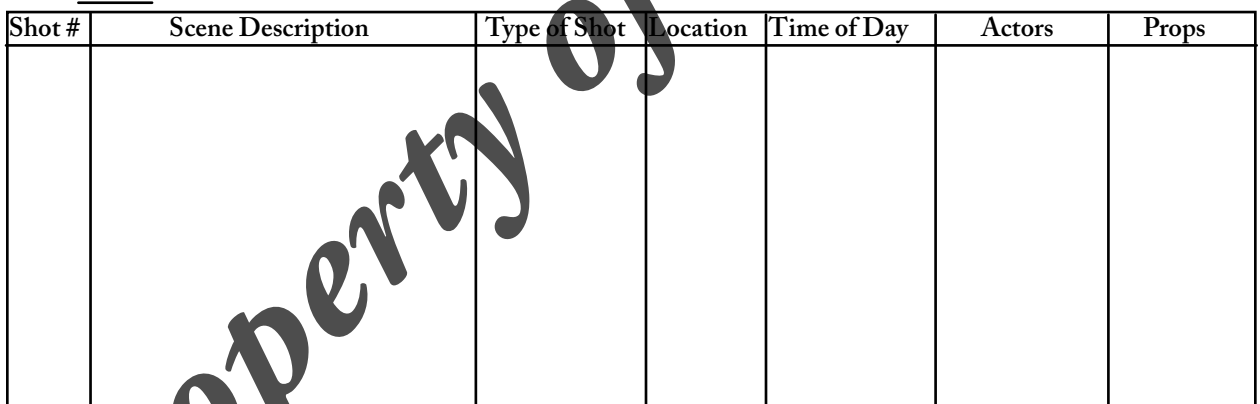

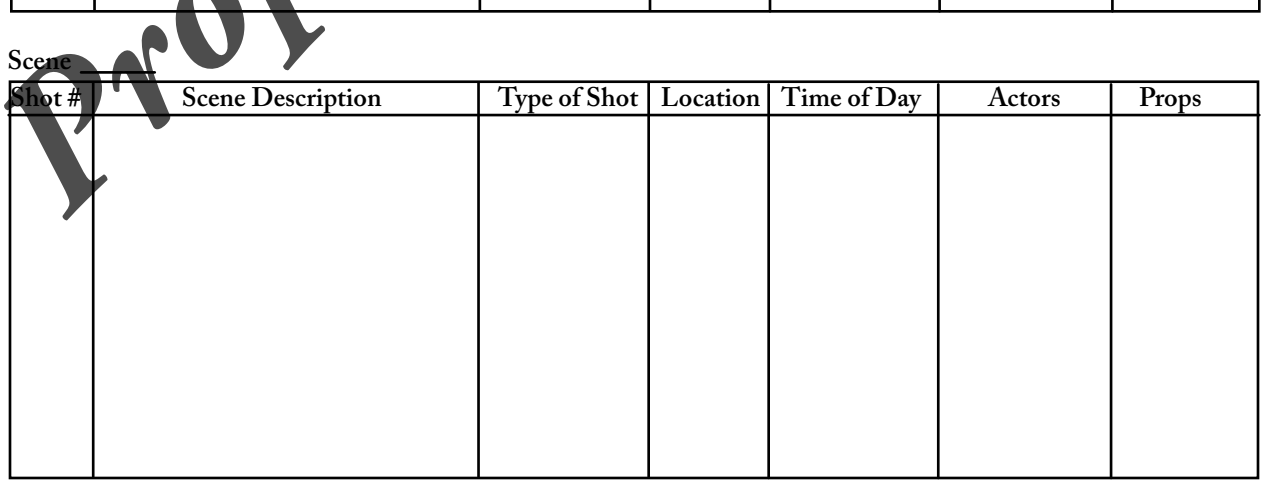

## **Filming and Production Log**

### <span id="page-17-0"></span>**Description:**

With your script, shooting script, and storyboard complete you are well prepared to begin shooting your video. You will use your shooting script as you film and convert it to a production log. This is where you write down every shot you take and include comments and notes, such as whether it is a good or bad take and why. Remember that you are shooting to edit. Shoot every scene and shoot them over and over. This will make it easier to edit and cut the shots; you will have more match cuts instead of jump cuts. As you film, think back to the techniques you learned in the training for types of shots and angles and camera moves. Lastly, as you are filming be sure to obtain an A-roll and a B-roll, where the A-roll is your principal footage and the B-roll serves to enhance that principal footage. Think back to the example of shooting an interview where the actual interview is the A-roll and glimpses of other items (not the person talking) is the B-roll. You will need both an A-roll and a B-roll for projects in later sessions.

### **Steps for Completion:**

- 
- 1. Gather your script, shooting script, and storyboard along with materials to document a production bg.<br>2. Using the camera and time provided by your instructor, film your video as planned by referring to the shooting scr 2. Using the camera and time provided by your instructor, film your video as planned by referring to Document times, notes, and details about every shot in your production log.
- 3. Document times, notes, and details about every shot in your production log.
- 4. Use learned techniques such as the rule of thirds, depth of field, over the shoulder, point-of-view, zoom, etc.<br>5. Film both an A-roll and a B-roll.
- Film both an A-roll and a B-roll.

#### **Reference:**

LearnKey's Premiere Pro CS6, Session 1:

Production: Rule of Thirds; Camera Shots; Extreme Shots; Depth of Field, Over the Shoulder, Cross; Point-of-View Shot; Angle of View; Camera Moves; Zoom; Closing Shot; Shooting Fundamentals, Production Log; Coverage, Continuity, Cuts, and Cutaways; A-Roll and B-Roll **Property of Learn School Activity and Activity of Learn School Activity and Activity and Activity and Activity and Activity and Activity and Activity and Activity and Activity and Activity and Activity and Activity and Ac** 

**Project Files:** N/A

**Difficulty:** Intermediate

### **Required Materials:** Premiere Pro CS6

#### **Objectives:**

- 1.0 Setting Project Requirements<br>1.4 Demonstrate knowledge
	- istrate knowledge of the production planning and management process.<br>1.4a Demonstrate knowledge of the overall production process.
	- 1.4a Demonstrate knowledge of the overall production process.<br>1.4b Identify items that might appear on a production plan.
	- might appear on a production plan.
	- 1.4c Identify phases that might appear on a general production plan.
	- 11ch production plan phases vary, based on the type of video or film.
	- deliverables that might be produced during the project.
	- emonstrate knowledge of script-to-screen workflows.
- 2.0 Identifying Design Elements When Preparing Video
	- itify general principles for video shooting.
		- 2.2a Identify general design principles for shooting video.
		- 2.2b Identify types of shots.
		- 2.2c Identify shooting techniques for interviews and news stories.
			- 2.2d Identify elements required for designing a film.